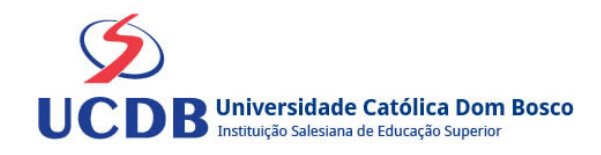

# **Plano de Ensino**

**Período Letivo:** 2023A **Disciplina:**  5802 - ORÇAMENTO EMPRESARIAL **Grupo:** T01 - NÚCLEO EAD

## **Ementa**

sistema orçamentário. Elaboração de Orçamento Empresarial. Acompanhamento e Controle orçamentário

## **Bibliografia Básica**

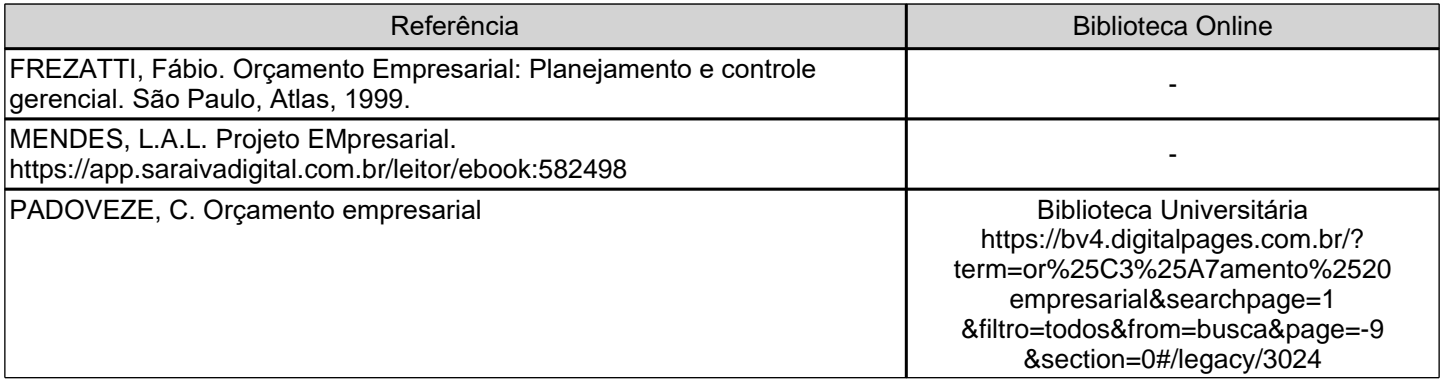

## **Bibliografia Complementar**

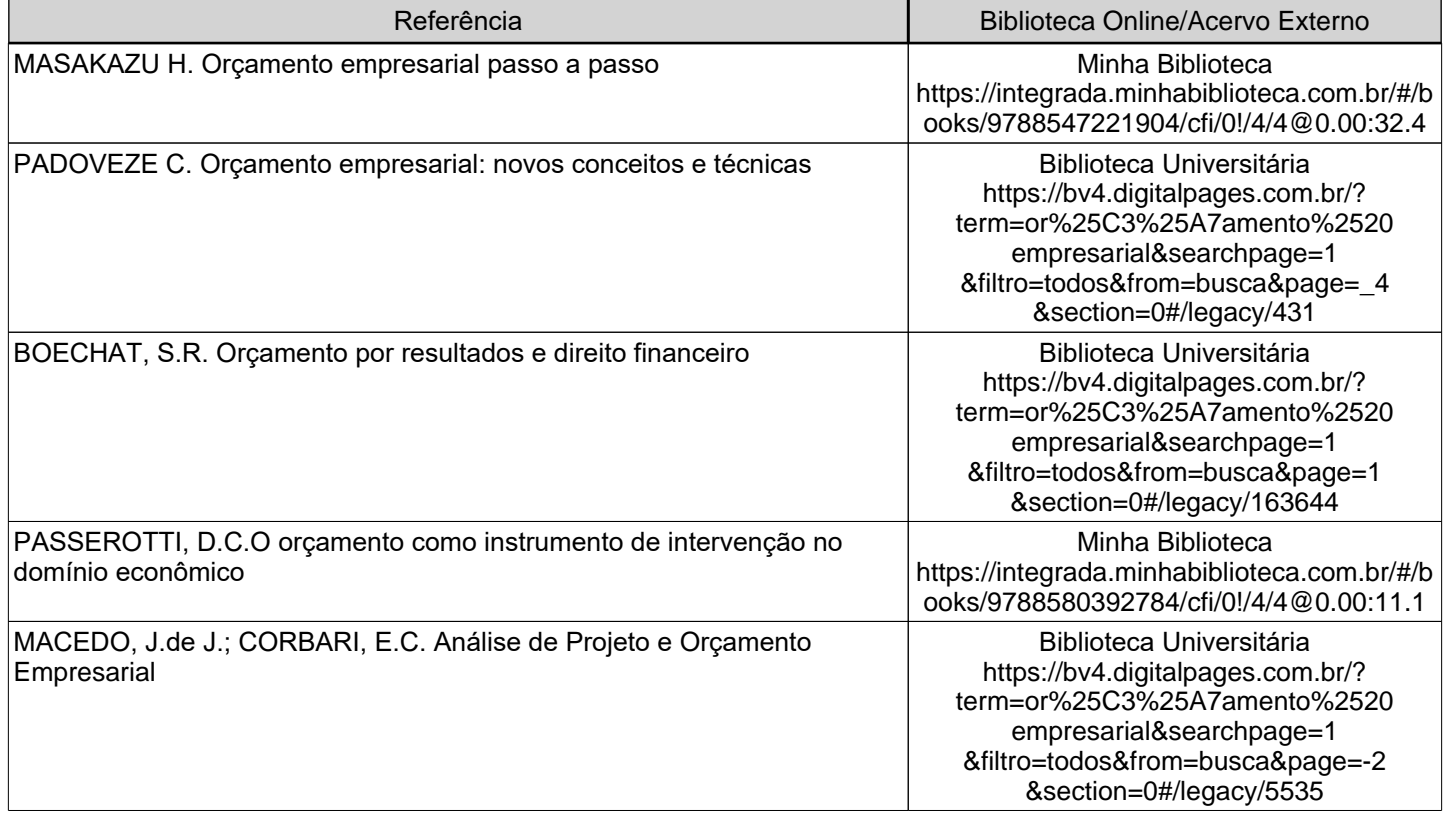

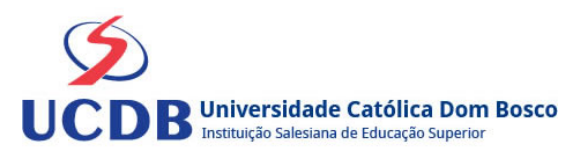

Desenvolver as habilidades para que o profissional das áreas da administração elabore e compreenda o Orçamento Empresarial.

## **Conteúdo Programático**

UNIDADE 1- SISTEMA ORÇAMENTÁRIO - VISÃO GERAL

- 1.1 O Orçamento Empresarial no contexto da Administração Financeira
- 1.2 Sistema Orçamentário
- 1.3 Conceitos, objetivos e características
- 1.4 Vantagens do orçamento
- 1.5 Condições para elaboração do Orçamento Empresarial

1.6 Envolvidos no processo de elaboração e gestão do orçamento

- UNIDADE 2 CONSTRUÇÃO DO ORÇAMENTO EMPRESARIAL
- 2.1 Orçamento empresarial
- 2.2 Processo de elaboração do Orçamento Empresarial
- 2.3 Orçamento de vendas
- 2.4 Orçamento de Produção
- 2.5 Orçamento de gastos e despesas
- 2.6 Orçamento de compras e vendas
- 2.7 Projeção dos orçamentos financeiros
- UNIDADE 3 ACOMPANHAMENTO E CONTROLE ORÇAMENTÁRIO
- 3.1 Acompanhamento e controle orçamentário

#### **Instrumentos e Critérios de Avaliação**

#### Critérios para composição da Média Semestral:

Para compor a Média Semestral da disciplina, leva-se em conta o desempenho atingido na avaliação formativa e na avaliação somativa, isto é, as notas alcançadas nas diferentes atividades virtuais e na prova, da seguinte forma: Somatória das notas recebidas nas atividades virtuais, somada à nota da prova, dividido por 2.

Média Semestral: Somatória (Atividades Virtuais) + Nota da Prova / 2

Assim, se um aluno tirar 7 nas atividades e tiver 5 na prova:  $MS = 7 + 5 / 2 = 6$ 

Atenção: o aluno pode conseguir um ponto adicional (Engajamento) na nota das atividades virtuais. Para ganhar o ponto do engajamento, o estudante terá que percorrer todo o material didático da disciplina (material textual e assistir a todos os vídeos), fazer todos os Exercícios e enviar todas as atividades. Antes do lançamento desta nota final, será divulgada a média de cada aluno, dando a oportunidade de que os alunos que não tenham atingido média igual ou superior a 7,0 possam fazer a Recuperação das Atividades Virtuais.

Se a Média Semestral for igual ou superior a 4,0 e inferior a 7,0, o aluno ainda poderá fazer o Exame Final. A média entre a nota do Exame Final e a Média Semestral deverá ser igual ou superior a 5,0 para considerar o aluno aprovado na disciplina.

Assim, se um aluno tirar 6 na Média Semestral e tiver 5 no Exame Final: MF = 6 + 5 / 2 = 5,5 (Aprovado).

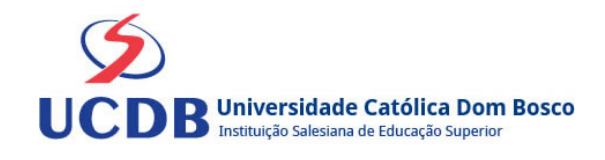